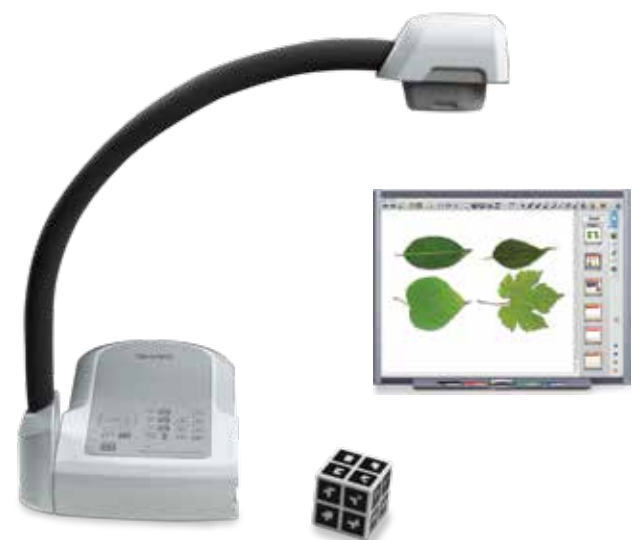

SMART Document Camera utiliza una cámara de video de alta resolución para mostrar imágenes claras, nítidas y bien definidas en tiempo real.

# SMART Document Camera™

Transforme objetos reales en contenido digital con la SMART Document Camera 450. Es una manera fantástica de demostrar, explorar y comprender incluso los conceptos más abstractos y complejos.

## Capture imágenes y cree lecciones multimedia

Cree contenido más interesante para sus lecciones capturando fácilmente imágenes, video y audio con la SMART Document Camera. Por ejemplo, podrá filmar un video de un experimento científico con la cámara para documentos, guardarlo para usarlo en la próxima clase y los alumnos podrán grabar las demostraciones durante las presentaciones para estudiarlas en otro momento.

# Se incluyen las Herramientas de realidad mixta

Manipule y explore contenido 3D de un archivo de SMART Notebook colocando el cubo de Realidad mixta (que se suministra) debajo de la lente de la SMART Document Camera. De este modo, puede ofrecer a sus alumnos una experiencia práctica que los apasionará sea cual fuere su estilo de aprendizaje y los ayudará a comprender contenido conceptual, abstracto y complejo.

# Integración perfecta

La SMART Document Camera se adapta perfectamente a otros productos SMART porque se la puede controlar desde la lección de SMART Notebook con apenas un toque. Es muy fácil mostrar imágenes en la pizarra SMART Board, el proyector interactivo LightRaise™ o la mesa interactiva SMART Table®.

# Una fuente de inspiración para los alumnos que los ayuda a aprender

Cuando usted toma un objeto, una hoja, por ejemplo, y se la muestra a todos, es más fácil para los alumnos comprender conceptos más complejos como la fotosíntesis. Pone a su disposición una forma visual y quinestética de enseñar y aprender.

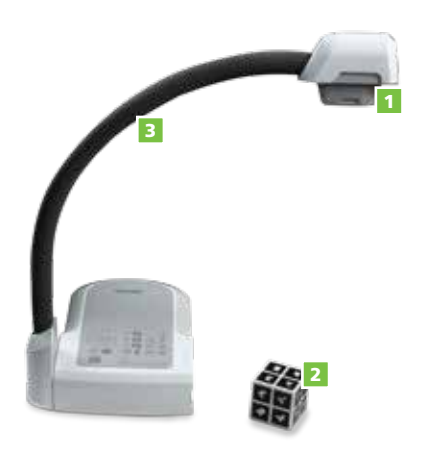

- Lente de cámara de 5 MP, salida de video 1080 P y zoom de 80X para compartir imágenes detalladas. 1
- Cubo de Realidad mixta SMART que permite ver objetos en 3D. 2

#### **Características clave**

Se integra con SMART Notebook Tenga acceso y controle la cámara para

documentos directamente desde el software SMART Notebook sin abandonar la lección. Puede escribir sobre imágenes y guardarlas en la Galería.

#### Capte fácilmente imágenes nítidas y detalladas

La cámara de 5 megapixeles (MP) y el zoom de 80x ofrecen a los alumnos imágenes y videos nítidos y detallados de cualquier objeto. Además, puede dirigir la atención de los alumnos ampliando los detalles de un objeto.

#### Vista de 360 grados de cualquier objeto

Su diseño de cuello de cisne flexible permite ver fácilmente los objetos desde distintos ángulos. La lente se puede alinear con un microscopio mediante un adaptador óptico (incluido).

#### Fácil control de la imagen

Enfoque automáticamente cualquier imagen y ajuste fácilmente el brillo según las condiciones de iluminación desde el menú que aparece en pantalla. La lámpara LED permite usar la cámara incluso en salas a oscuras.

#### Cámara web

La cámara para documentos se puede usar con software para videoconferencias, como el software de conferencia Bridgit, y compartir así objetos y demostraciones con alumnos a distancia.

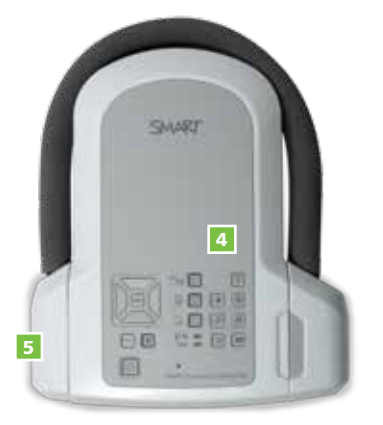

- Brazo flexible para ver objetos desde diferentes ángulos. 3
- Micrófono incorporado para que sea más fácil capturar audio y video. 4
- Diseño plano y plegable fácil de transportar y guardar. 5

#### Incluye las Herramientas de realidad mixta

Las Herramientas de realidad mixta permiten manipular y explorar contenido 2D, 3D, texto, animaciones y contenido con sonido en la pizarra SMART Board. Bastará con colocar el cubo de realidad mixta debajo de la lente de la cámara para documentos e instantáneamente aparecerá un objeto 3D en la página de SMART Notebook.

#### Guarde el contenido

Guarde imágenes en la memoria interna incorporada, una tarjeta SD o unidad flash USB. Nota: estos dispositivos no están incluidos.

#### Panel de control intuitivo

Controle todas las funciones, entre ellas, los ajustes de la lupa, el brillo y el foco, desde una sencilla interfaz en la SMART Document Camera.

#### Comparta y descargue contenido para lecciones

Visite el sitio web SMART Exchange™ y tenga acceso a más de 50.000 recursos para lecciones gratuitos.

#### Múltiples opciones de conexión

Conéctela a una SMART Board mediante una computadora con el cable USB. Puede conectarla a otros productos, como un monitor, una pantalla de proyección o una pantalla de panel plano mediante conexiones DVI-D, VGA o de video compuesto.

# A

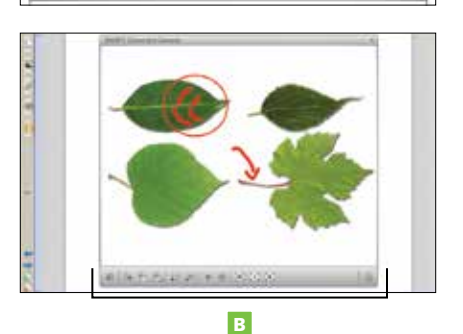

- La cámara se activa mediante un botón desde el software SMART Notebook. A
- La barra de herramientas de la SMART Document Camera aparece en el software SMART Notebook. B

Un segundo puerto USB permite usar memorias flash USB.

#### Parte del aula SMART

Se integra perfectamente con otras soluciones SMART, entre ellas, pizarras SMART Board, proyectores LightRaise y la SMART Table, para mostrar imágenes.

#### Mayor movilidad

La cámara para documentos es compacta y plegable, de modo que es fácil de guardar y trasladar dentro del aula o de un aula a otra.

#### **Especificaciones**

### Dimensiones − instalada

20,3 cm An. x 55 cm Alt. x 38 cm Prof (8" × 21 2/4" x 15")

#### Dimensiones − plegada

1025,4 cm An. x 7 cm Alt. x 30,5 cm Prof  $(10" \times 2 \frac{3}{4" \times 12")$ 

#### Peso

2,45 kg (5 libras 4 onzas)

#### **Requisitos del sistema**

Para conocer todos los requisitos del sistema, visite smarttech.com/doccam.

### Distribuidor autorizado:

#### SMART Technologies

Número de llamada sin cargo 1.866.518.6791

(Canadá/EE. UU.)

o +1.403.228.5940

#### smarttech.com

© 2013 SMART Technologies. Reservados todos los derechos. SMART Document Camera, SMART Notebook, SMART Board, LightRaise, SMART Table, Bridgit, SMART Exchange, smarttech, y todas las frases y logotipos de los productos SMART son marcas comerciales o marcas registradas de SMART Technologies en los EE.UU. y/u otros países. Los demás nombres de productos y de empresas de terceros se incluyen con fines de identificación únicamente y pueden ser marcas comerciales de sus respectivos propietarios. MKTG-913-REV05-POD